## Intro & STAR DBs Overview

**ISTAR X** 

Dmitry Arkhipkin NPPS group meeting 2019-05-24

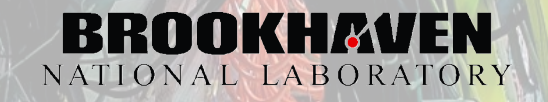

## My current responsibilities

- STAR Databases
	- Online: Conditions, RTS, RunLog, Shifts
	- Offline: Calibrations, Geometry (+API)
	- $-$  FileCatalog
	- Software Infrastructure
- STAR Services
	- M IRA : SC ADA Framewor k
	- SKM: SSH Key Management
	- PhoneBook: Collaboration Record Keeping
	- Shift Signup & Accounting
	- Experiment's RunLog
	- Online Event Display
- Misc Tools and Interfaces
	- DB Interfaces: Monitor, Browser, Explorer
	- Author tools: author lists (LaTeX, Inspire)

STARY

- Online Service Aggregator
- jobStat: nightly tests UI
- dbPlots: Conditions DB archive viewer
- dbSlice: db readiness checker
- ta lkstats / s imstats
- Online-to-Offline data migration scripts & monitoring tools
- Drupal modules: STAR papers, meeting, conference etc

## Online Databases

"Online" Databases: used during data taking, optimized for fast writes, not fully structured. MySQL: two master servers containing four independent db instances, four slave servers. Each replica contains all online databases. New RTS database is a three-node MongoDB cluster.

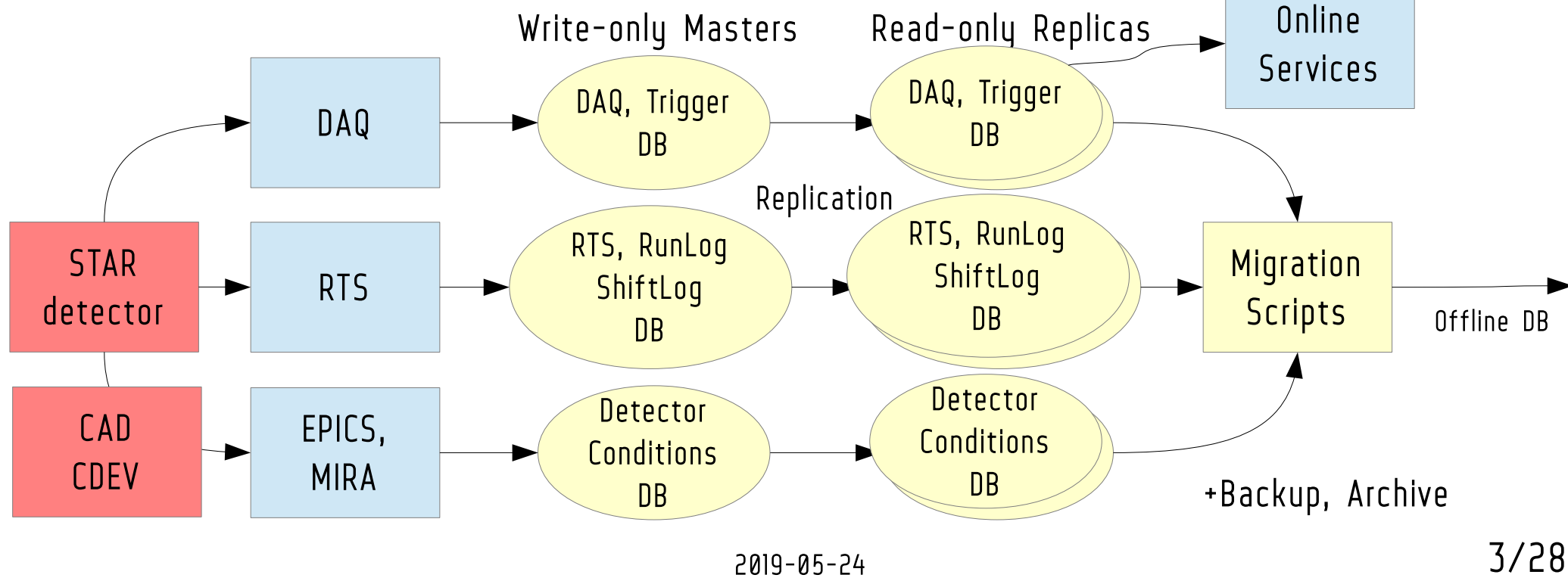

## Offline Databases

"Offline" Databases: Calibrations and Geometry Databases used during data production. Highly structured and optimized for fast reads. Replicated setup: single MySQL master, 15 MySQL slaves (three groups). Load Balancer is built into the client DB API (StDbLib, cpp). Database is not a file lookup service but data distribution service (+descriptors). Highly optimized for performance: peak load of 150k queries per second was handled without interruptions. Routine average load is  $\sim$  20k queries per second.

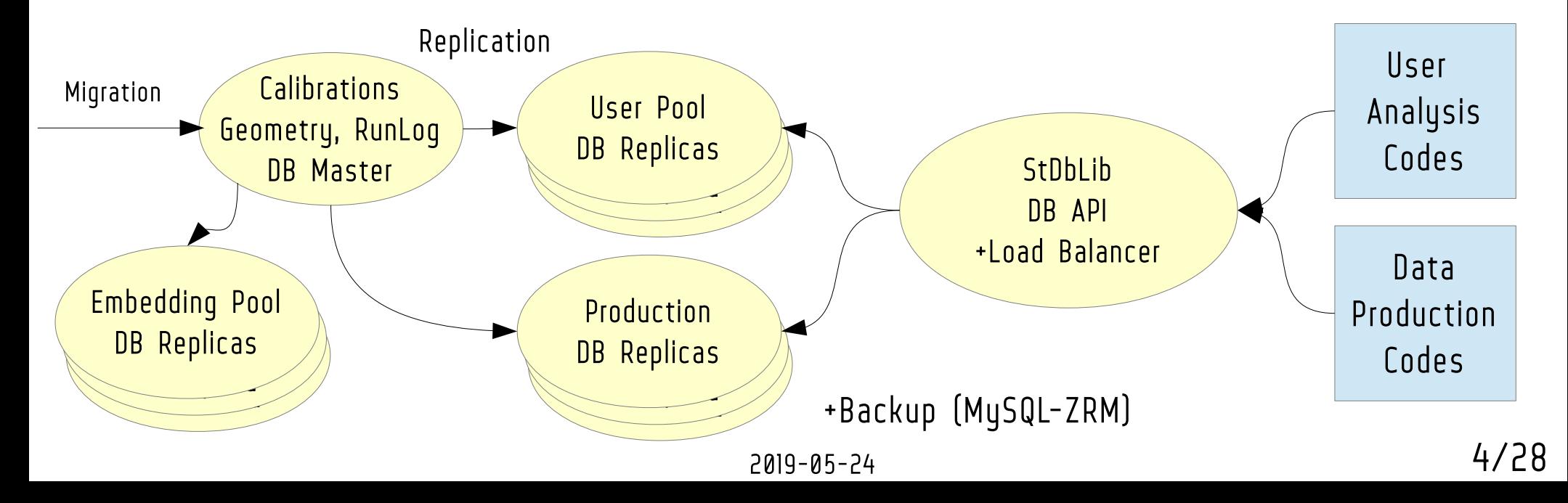

# Offline Databases: format & API

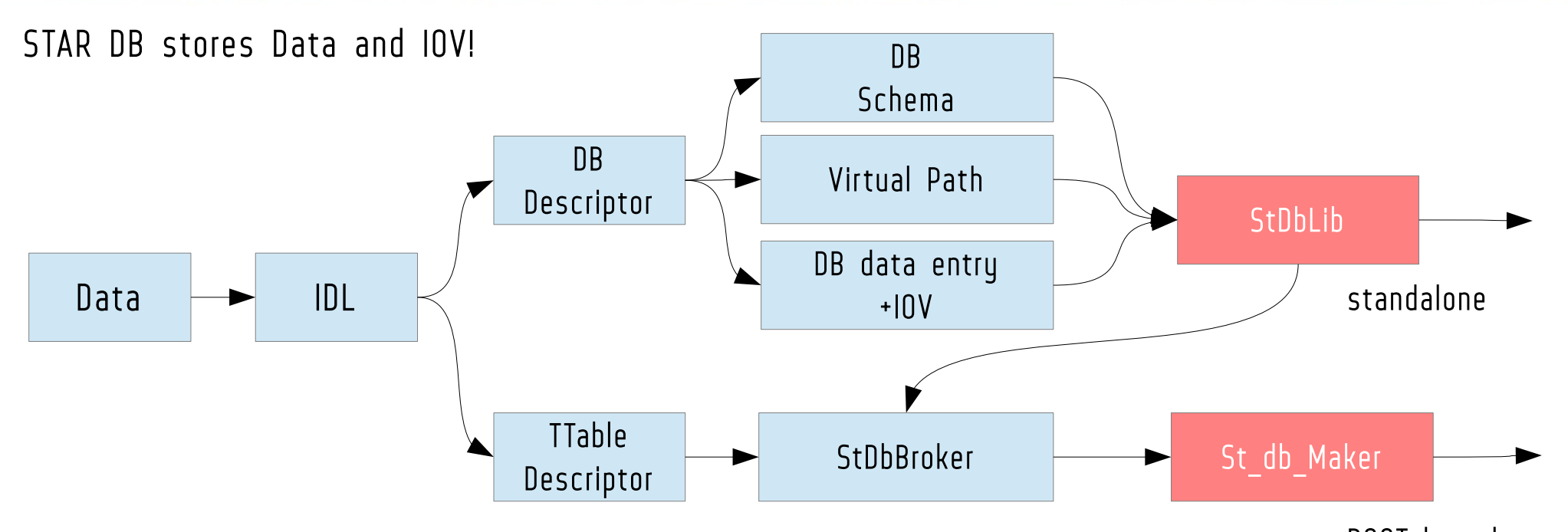

- Every data bit has its own Validity Range  $\bullet$  Every data bit has its own Validity Range
- Data is requested via Event Timestamp + /full/path/to/the/entry
- Three time tags: beginTime, entryTime, deactiveTime
- Complete reproducibility: constrain entryTime and get db state as it was at time X

2019-05-24 5/28

STAR

## Offline DB: clusters & clouds

#### ● KEY FEATURES :

- Easy to maintain: just one service to maintain MySQL master + N replicas. No separation between file servers and IOV servers. Maintainable by just one person bottom up (online to production).
- MySQL replication allows near-perfect horizontal scalability, so if performance is a bottleneck, just add more servers to the pool to accommodate for the increased load. Commodity hardware is fine, no need for a super-beefy servers.
- Client-based load balancing allows simple local LB configuration setups
- MySQL Query Cache is the only cache, and it is update-aware, no cache expiration time inconsistencies, ~95% efficiency
- CLUSTERS:
	- MySQL is fairly easy to setup (incl. replication), so new cluster setup is not too complicated. Instant replication ensures 100% real-time data propagation across servers;
	- Load is not an issue: add as many db replicas as needed in no time;
- CLOUDS :
	- (from STAR experience) Bring DB server along with your jobs, use it as local server.. One year of STAR db data is  $~56B$ , no exascale-sized db needed if properly maintained ;)

## FileCatalog & SoFi databases

"FileCatalog" Databases: contain locations of all BNL-hosted files (HPSS, XROOTD, Distributed Disks) MySQL, one master, two replicas, optimized for frequent updates.

STAR X

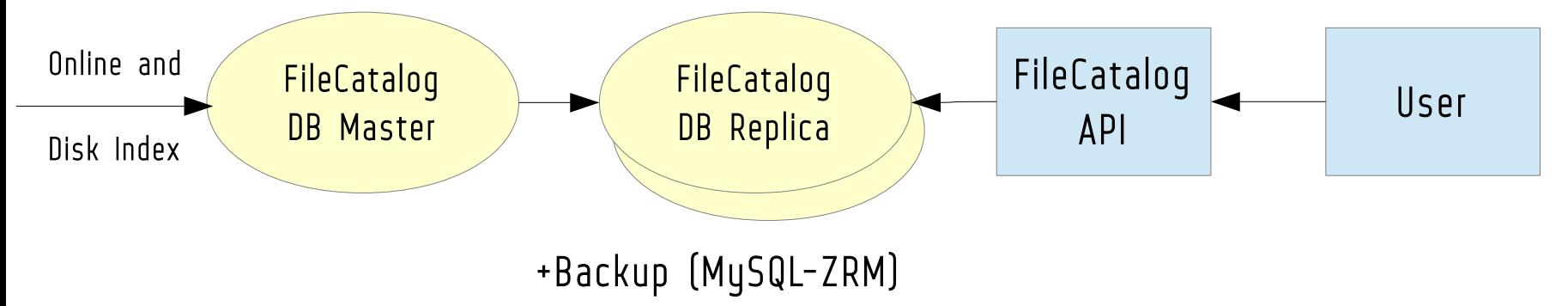

"SoFi" Databases: various Software Infrastructure databases. Loggers, monitoring, web services, SKM, file statistics, user activity stats etc. MySQL, several pairs of "one master, one replica" setups.

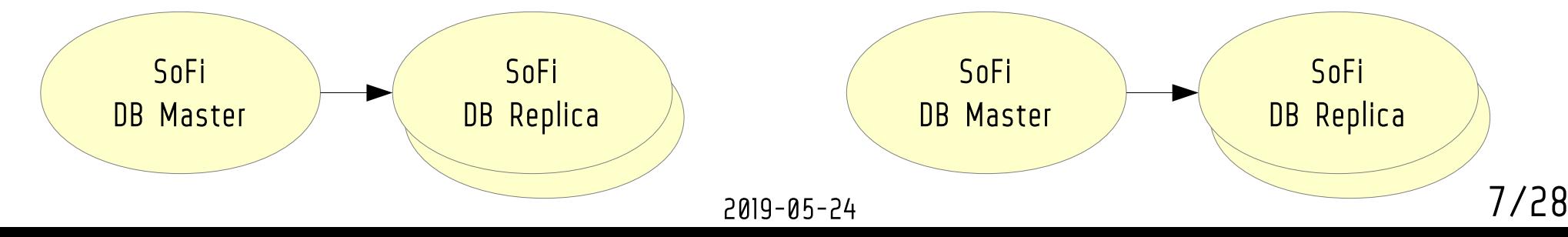

### MIRA: SCADA Framework Messaging Interface and Reliable Architecture

- Features:
	- $-$  Scalable architecture
	- Inter-operable, low-overhead protocol
	- Payload-agnostic messaging
	- Quality of Service requlation
- Originally designed to implement better meta-data collection (archiver) and provide basic service messaging bus
- Implemented using Message-Queuing service bus - AMQP, later MQTT
- Supports Complex Event Processing (CEP)
- With time, expanded to the Control System realm and Alarm Handling

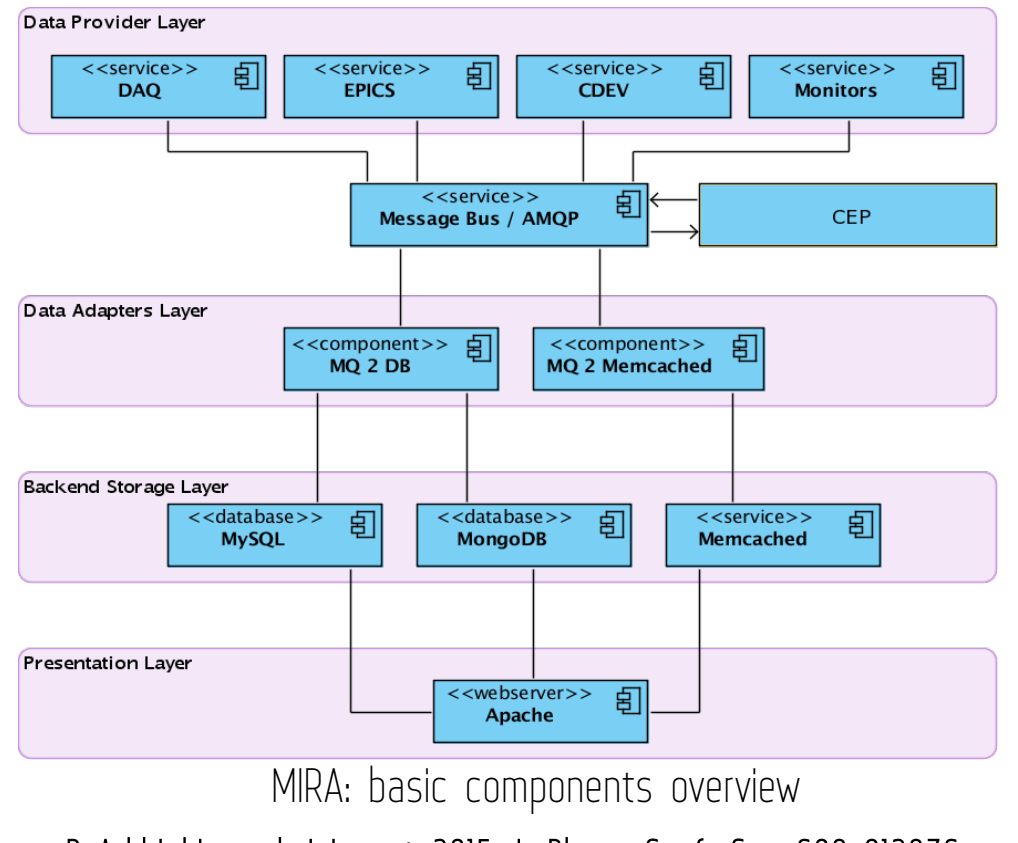

D Arkhipkin and J Lauret 2015 J. Phys.: Conf. Ser. 608 012036

AVR

## MIRA: Scada Framework

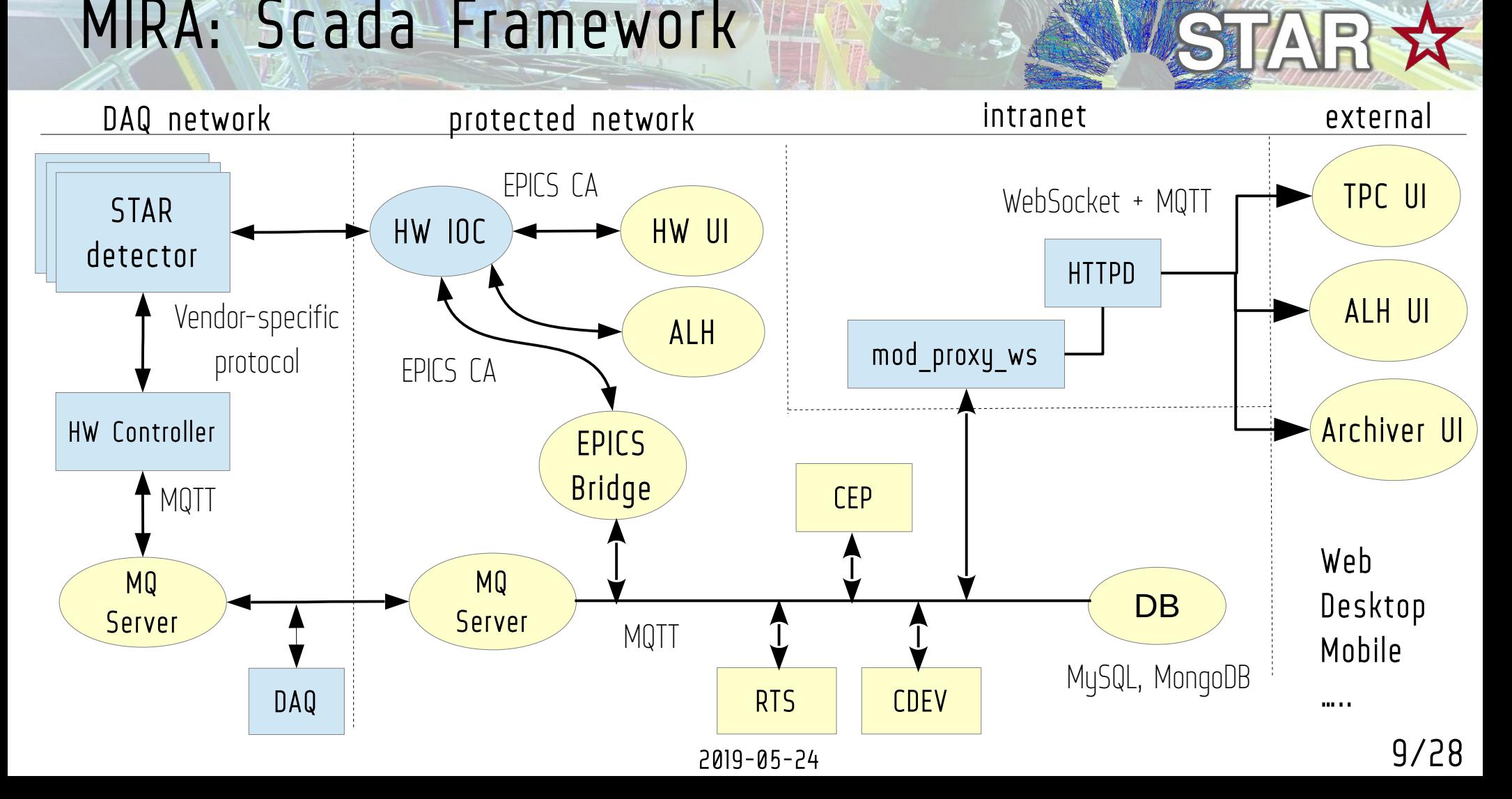

 $\mathbf{R} \rightarrow \mathbf{R}$ 

## MIRA: Archive Viewer

 $2019-02-18$ <br>00:00:00

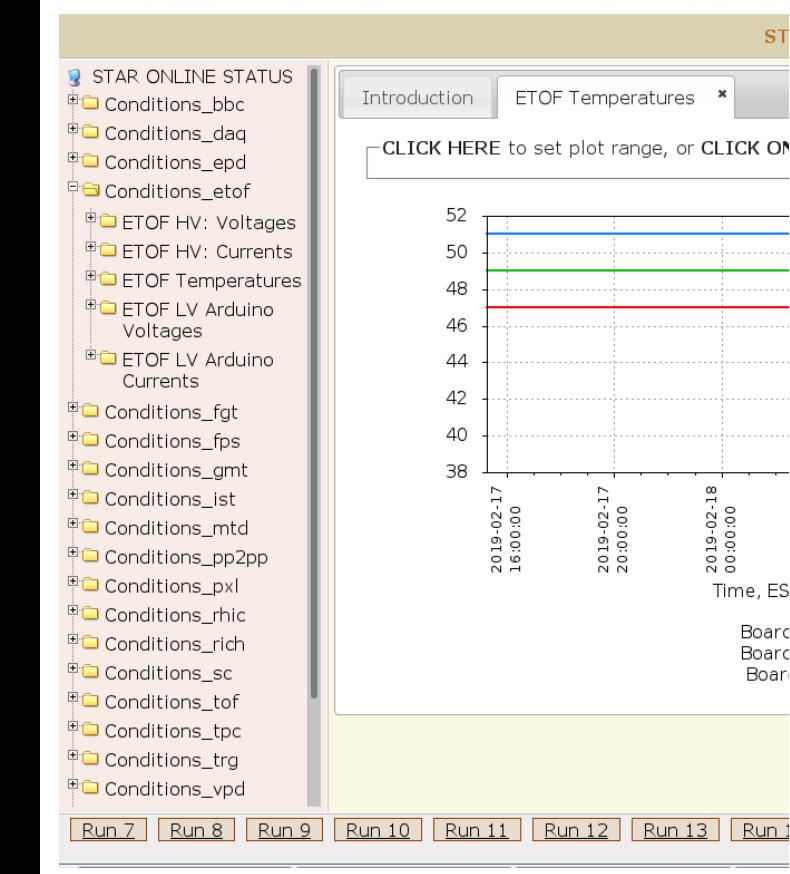

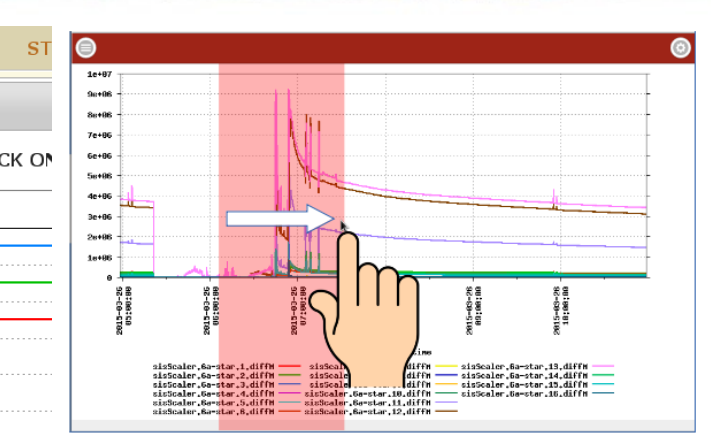

 $\Gamma$  , and  $\Gamma$ 

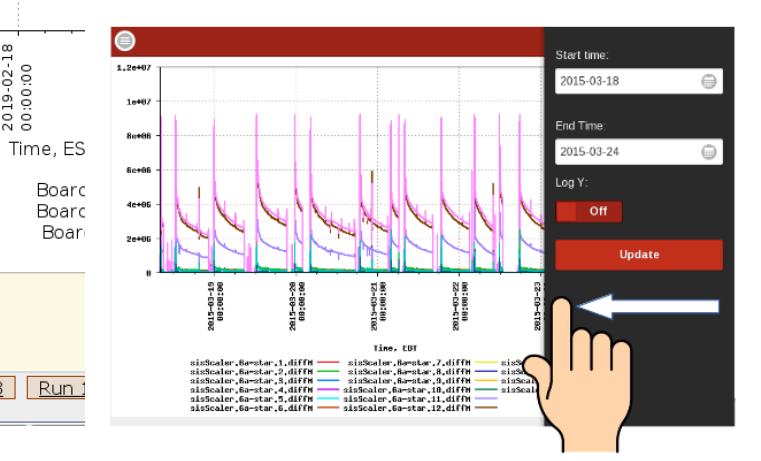

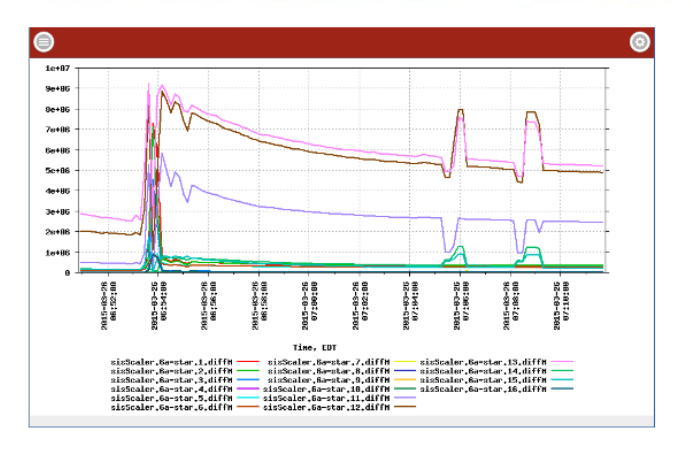

**TAR** 

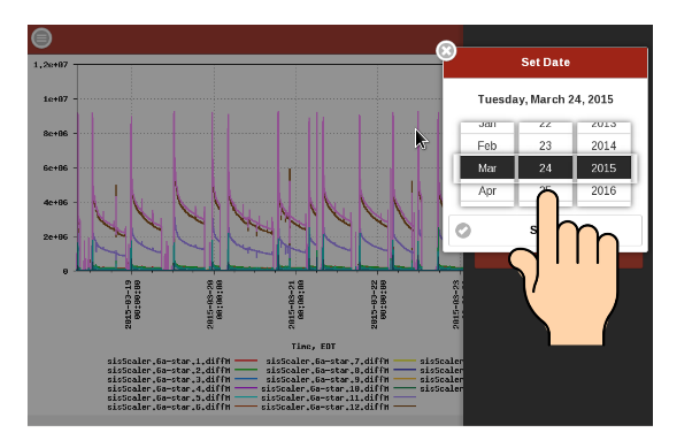

Ta.

### Exper iment 's PhoneBook https://www.star.bnl.gov/pnb/client/

- MySQL database backend (EAV model, schema-free) which has detailed historical information on every member of STAR collaboration, back to y1998. New fields could be configured on a fly without any interruption of service or database schema updates
- Modern user interface, which is more than just interface. Its HTML5 frontend is a client app, written in JavaScript
- Server core, exposing RESTful API (single source of data) for all possible clients: PhoneBook, ShiftSignup, Disk Space allocators etc..

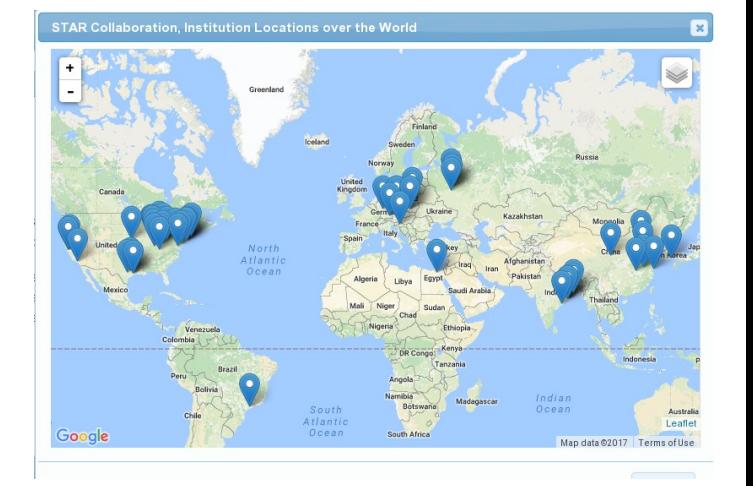

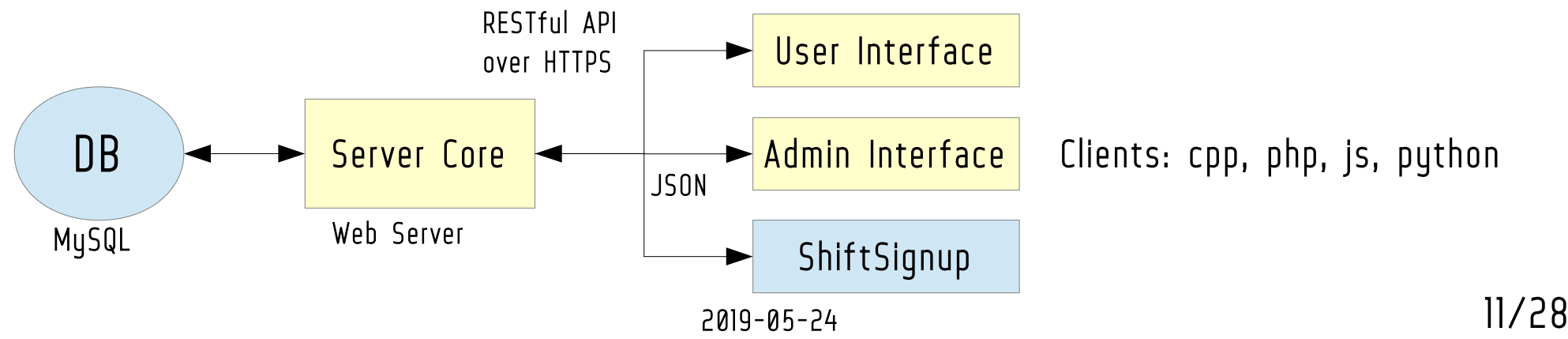

#### PhoneBook UI  $F_{t}$  (  $t$   $t$   $t$   $t$ https://www.star.bnl.gov/pnb/client

#### [ to PUBLIC version ] [close all tabs]  $\star$  STAR PhoneBook<sup>2.0</sup>  $\sim$ 困 Mass Email Intro Manage: member fields **Manage: institution fields** × × Notifications + ADD FIELD Search:  $\overline{\mathbf{x}}$ Mass Email: **Privacy** is is Representatives id weight **Fixed name Description** Group required? enabled? mode Author List: APS  $\overline{1}$  $\circ$ name first First name Yes Yes public username Author List: IOP  $\overline{2}$  $\mathbf{1}$ name\_initials Initials No Yes public user name 3  $\overline{2}$ Last Name Author List: ARXIV name\_last Yes Yes public username  $\overline{4}$  $\overline{3}$ name\_latex Latex Last Name **No** Yes public user name Management 5  $\overline{4}$ name unicode Unicode name No Yes public username 6  $\overline{5}$ inspire id Inspire ID **No** Yes public username Institution Fields  $\overline{7}$ 6 Gender No Yes gender username public address\_line\_1 Member Fields 10  $\circ$ Address line 1 user address No Yes public 11  $\overline{1}$ address\_line\_2 Address line 2 No Yes user address public **A** Institution  $12$  $\overline{2}$ address\_line\_3 Address line 3 user address **No** Yes public FieldGroups 13 3 city City user address No Yes public Member FieldGroups  $14$  $\overline{4}$ state State/Region user address No Yes public 15 5 No country Country user address Yes public **External links**  $_{\rm 6}$ 16 postcode Postcode/zipcode user address No Yes public 17  $\overline{7}$ institution id Home institution user address Yes Yes public **STAR WWW** Additional Home 89 8 extra\_institution\_id No Yes user address public Institution(s) v

**STAR S&C Group, BNL 2013** 

AVE.

2019-05-24 12/28

## Shift Signup & Accounting https://online.star.bnl.gov/ShiftSignup/

• Features:

- Highly-configurable Shift Signup and Accounting tool. Integrated with STAR phonebook. Provides detailed overview of STAR shift crews and Online QA shifts, contains expert list.
- Administrative Features:
	- Semi-automatic shift dues calculation per STAR institution for each RHIC Run. Manual override for shift assignments. Variety of summary tables.
- Accounting Features:
	- Automatic checks for BNL mandatory shifter trainings, statistics of shift dues per institution, special shift dues calculations for experts

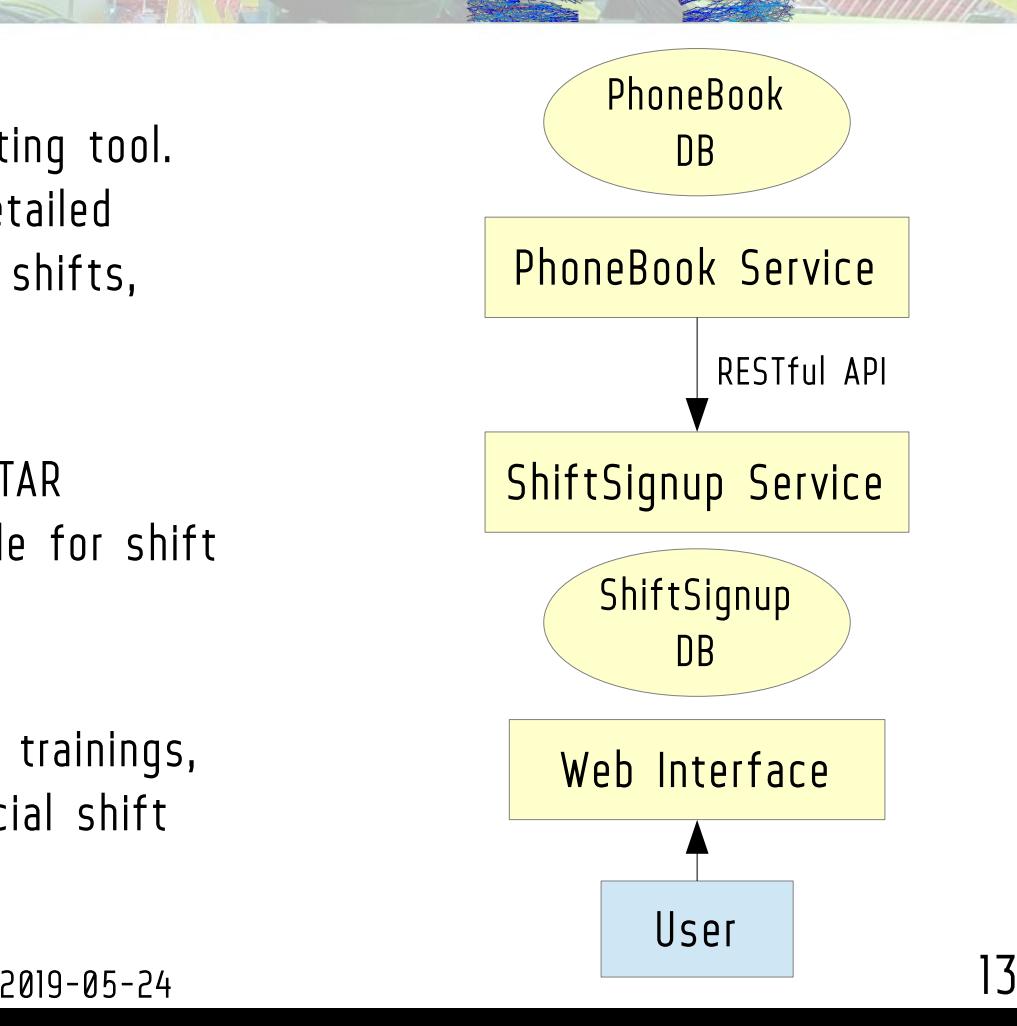

**STAR** 

### Shift Signup & Accounting UI https://online.star.bnl.gov/ShiftSignup/

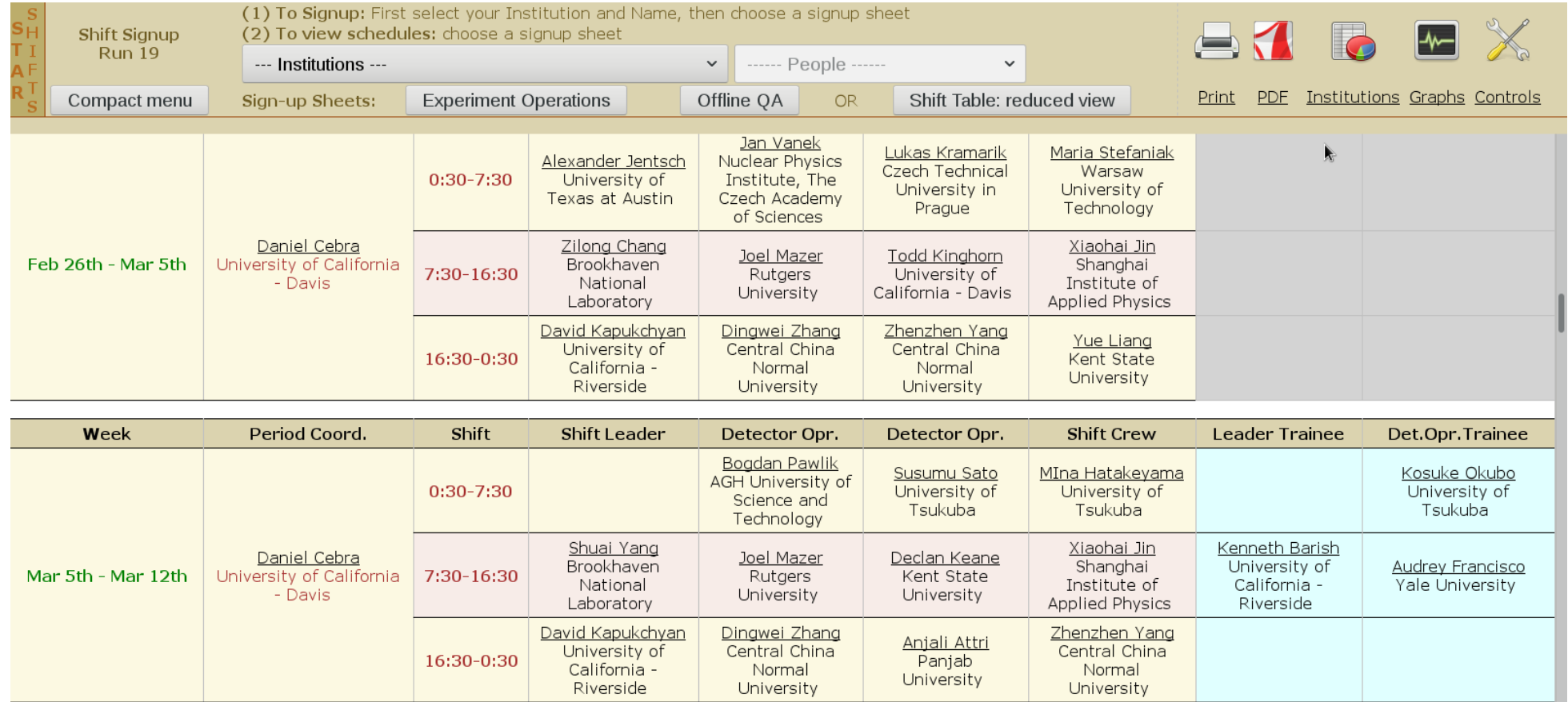

#### 2019-05-24 14/28

### Exper iment 's RunLog https://online.star.bnl.gov/RunLog/

#### • Features:

- Extensive web interface for all STAR runs, taken during RHIC data taking Runs.
- Provides run statistics (time, events, triggers, files etc) filtering, monitoring logs, conditions overview and other information
- Collects and organizes information from a variety of sources: Run-Time System, DAQ, Conditions, Slow Controls etc;
- Composed of a  $\sim$ dozen services, three database instances and a web interface.
- Archived annually, to provide historical records for past Runs
- Web interface was fully re-written from scratch in 2010 as Model-View-Controller application

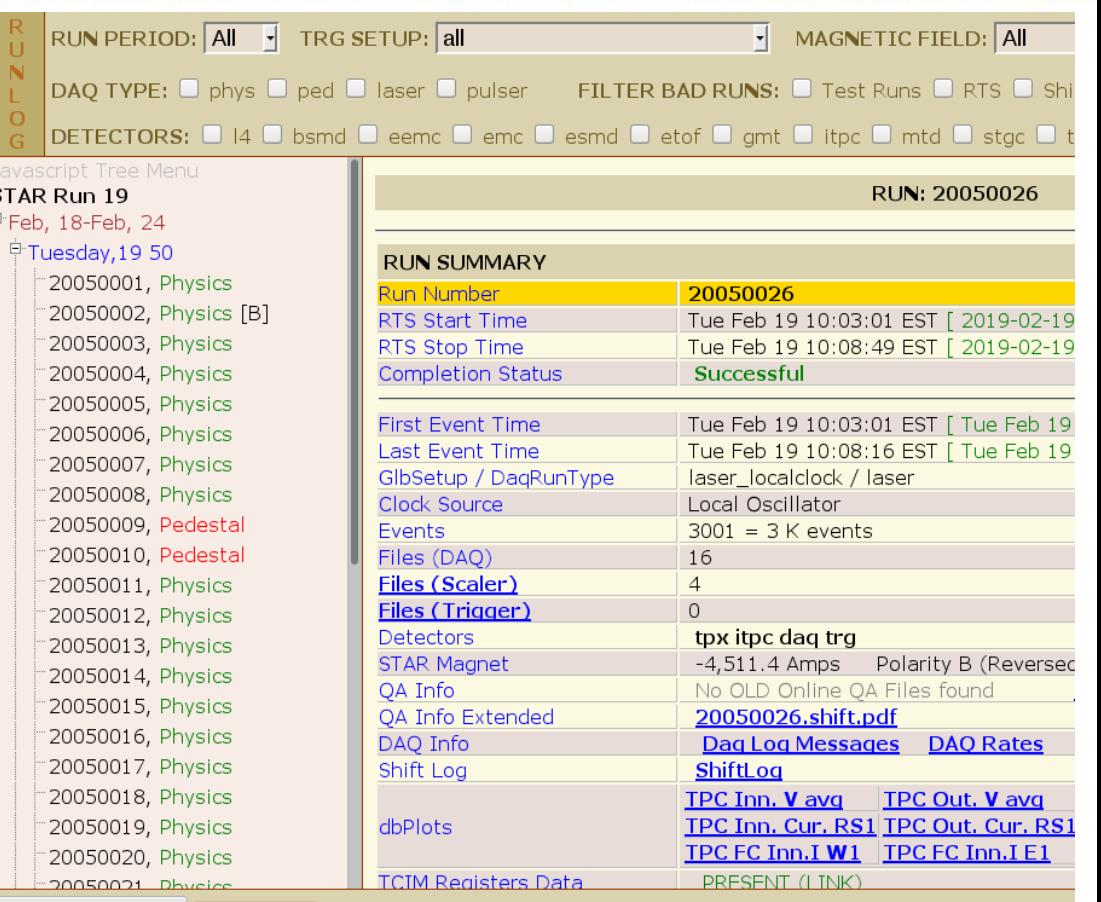

RunLog Archive ~ **Run 19** 

### SSH Key Management https://www.star.bnl.gov/starkeyw/

- Features:
	- Completely automatic SSH key management across mid-sized Linux cluster (online domain).
	- Allows to satisfy CyberSecurity requirements for sensitive domain access.
	- Enables user fingerprinting via personal SSH keys.
	- Eliminates the need for password-protected shared accounts (aka sticky-note passwords)
- Administrative Features:
	- User, Host, Public Key or Public-Private Key management.
	- Assign user keys to accounts, enable/disable offending users or hosts, receive notifications of new requests, approve requests.

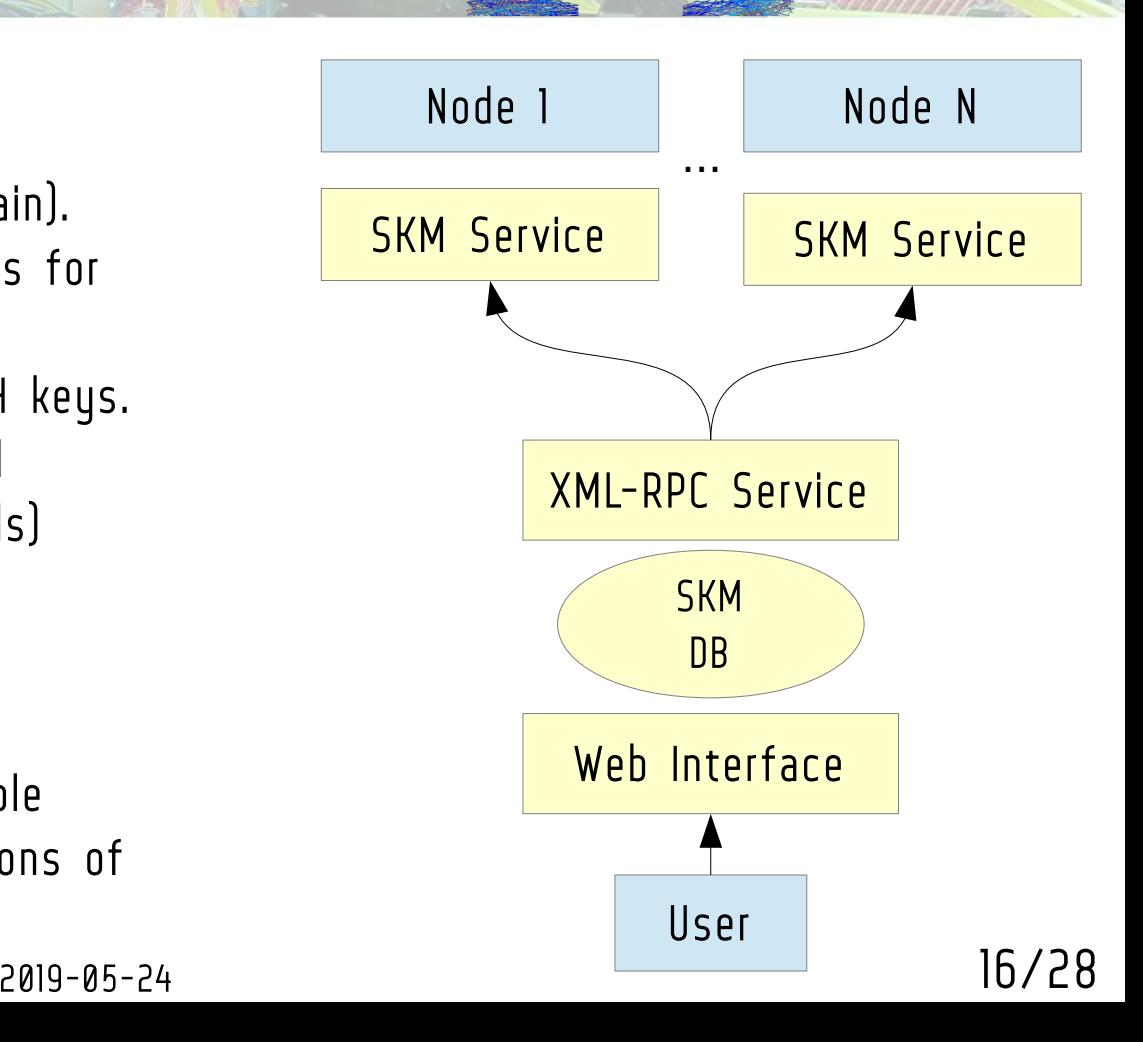

STARK

### SSH Key Management https://www.star.bnl.gov/starkeyw/

#### **SSH PUBLIC KEY MANAGEMENT CONSOLE: STAR**

**HOME :: HELP** 

ADMIN ACCESS: show pending requests :: show pending priv-pub requests :: account and host management :: expired associations :: show hosts :: show host tags :: show users :: show admins :: show logs :: show config parameters :: account scan :: private/public key pair management :: show blacklisted keys

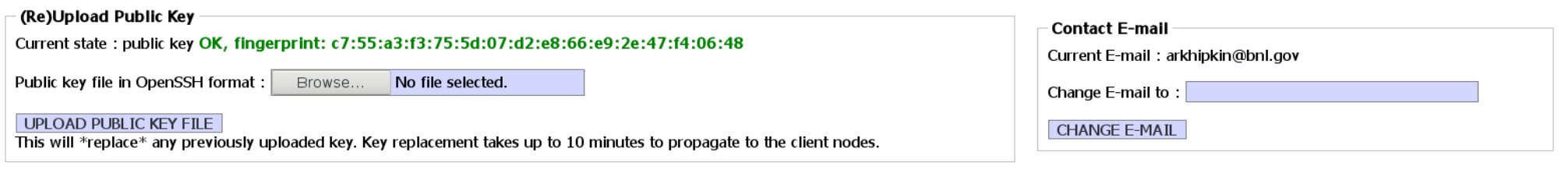

#### Request for account association

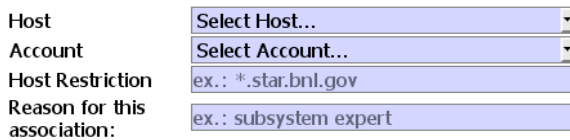

#### REQUEST ACCOUNT @ HOST ASSOCIATION FOR YOUR KEY

This is \*not\* instantaneous -- all associations must be approved by an administrator before becoming active.

Accordation status list

LOGGED AS: dmitry, ACCESS: Admin

[X] LOGOUT

### SSH Key Management https://www.star.bnl.gov/starkeyw/

#### -List of hosts

Show  $10 \rightarrow$  entries Search: LAST LAST **HOST STATUS USERS DESCRIPTION VERSION ACCOUNTS TOGGLE STATUS DELETE HOST HEARTBEAT UPDATE** alh2.starp.bnl.gov alh2.starp.bnl.gov, SL6.x, 2019-02-18 2019-02-15 **ACTIVE** 2nd gen.  $/ 2.0.5$ 24 16  $\Box$  $\Box$  $(130.199.60.41)$ Slow Controls Alarm Handler 17:18:31 20:08:56 2018-09-25 astaire-run09.starp.bnl.gov astaire-run09.starp.bnl.gov, SL 2019-02-18 **ACTIVE** 2nd gen. / 2.0.5 3  $\Box$  $\Box$  $\overline{4}$  $(130.199.60.53)$  $6x.64-bit$ 20:04:28  $18:52:16$ barbados2.starp.bnl.gov barbados2.starp.bnl.gov (SL6, 2019-02-15 2019-02-18 **ACTIVE**  $\Box$ 2nd gen. / 2.0.5 16  $\mathbf{q}$  $\Box$  $(130.199.60.46)$ x86 64) (Slow Controls) 20:05:50  $17.15.22$ beatrice.starp.bnl.gov beatrice (BEMC node), SL6.x, 2018-06-19 2019-02-18 **ACTIVE** 2nd gen. / 2.0.6 5  $\Box$  $\Box$  $\overline{4}$  $(130.199.60.19)$ i386 18:10:01 20:10:24 bermuda.starp.bnl.gov, Slow 2019-02-15 bermuda.starp.bnl.gov 2019-02-18  $\Box$ **ACTIVE** Controls PC in 2C6, SL 7.x,  $\Box$ 2nd gen. / 2.0.6 22 13  $(130.199.60.55)$ 20:03:20 17:22:59 64-bit blanchett.starp.bnl.gov 2019-02-18 2018-09-25 **ACTIVE** blanchett.starp.bnl.gov 2nd gen. / 2.0.5  $12$ 8  $\Box$  $\Box$  $(130.199.60.133)$ 20:09:47 18:58:50 burton.starp.bnl.gov 2019-02-18 2018-12-20 burton.starp.bnl.gov 2nd gen. / 2.0.6  $\overline{3}$  $\overline{3}$  $\Box$ **ACTIVE**  $\Box$  $(130.199.61.104)$ 15:32:19 20:08:04 chaplin-run09.starp.bnl.gov 2018-09-25 chaplin-run09.starp.bnl.gov 2019-02-18 **ACTIVE**  $\Box$  $\Box$ 2nd gen. / 2.0.5  $\overline{4}$ 3  $(130.199.60.68)$ 20:07:03  $(SL6; x86 64)$ 18:54:19 dagboot.starp.bnl.gov dagboot.starp.bnl.gov 2019-02-18 2019-02-13 **ACTIVE** 2nd gen.  $/ 2.0.6$  $\overline{4}$  $\overline{3}$  $\Box$  $\Box$  $(130.199.60.214)$ (Sc.Linux 7.x, 64-bit) 20:03:37 17:42:57 dagman.starp.bnl.gov dagman.starp.bnl.gov (SL 6.x. 2019-02-18 2019-01-18 **ACTIVE** 46 40 □ □ 2nd gen.  $/ 2.0.5$  $(130.199.60.86)$  $64$ -bit) 20:06:27 23:03:00 LAST **LAST DESCRIPTION HOST STATUS VERSION ACCOUNTS USERS TOGGLE STATUS DELETE HOST HEARTBEAT UPDATE** Showing 1 to 10 of 91 entries Previous Next

### Online Event Display: services https://online.star.bnl.gov/display/

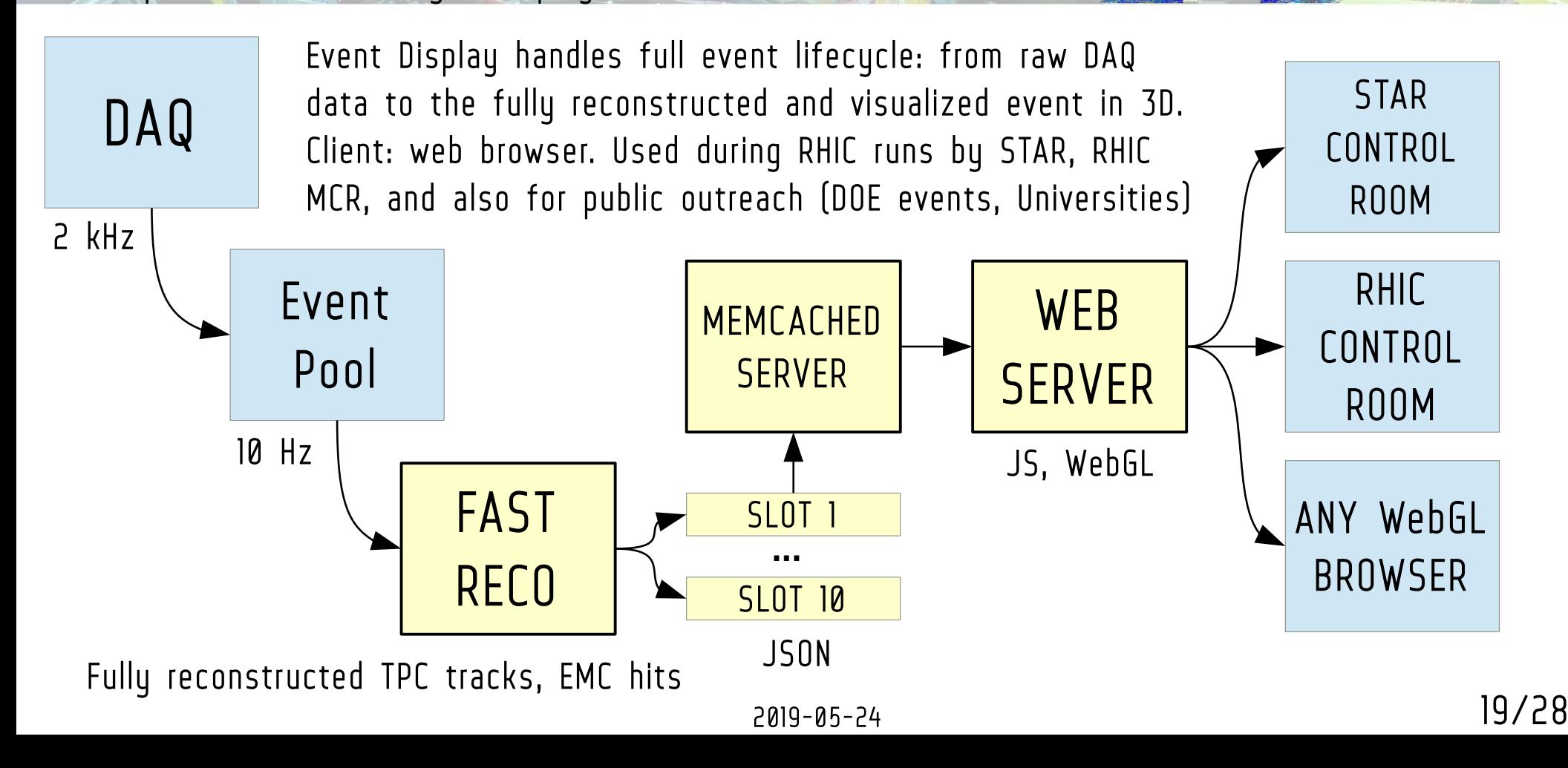

### Online Event Display: track reco https://online.star.bnl.gov/display/

1. Raw Hits import: 3D spacepoints from DAQ. Conversion from HW coordinates to  $x, y, z$  - T0 applied

> 2. Pattern Recognition / Seed Finding via triplets + fast KD tree search

> > 3. Track Candidate Following & Fitting (circle fit, sz fit => fully reco'ed momentum

> > > 4. Vertex Seed Finding Centroid found by projecting tracks to DCA(POC) to z-axis

STAR X

 $[+1]$ : kdfinder.hpp nanoflann.hpp

Performance: 0.5s to reconstruct central event with ~5000 tracks

2

**ABODDED** 

3

4

1

### Online Event Display: Web UI v1 https://online.star.bnl.gov/display/

2019-05-24 21/28 EVD: STAR Control Room, RHIC Control Room EIC Event Display, sPHENIX Event DIsplay

### Event Display Web UI v2 https://www.star.bnl.gov/~dmitry/gide\_new/

- Geometry Input Format:
	- latest GDML version supported
- Event Input Format: JSON
- Geometry Shapes:
	- 100% coverage of GDML/G4, TGeo, VecGeom
- Interactivity:
	- Subselection of volumes
	- Automatic volume positioning
- Physical Objects
	- Tracks: helix, set of points
	- Hits: 3d points a-la TPC, calorimetric hits
- Extensively used by ITPC experts: debugging!

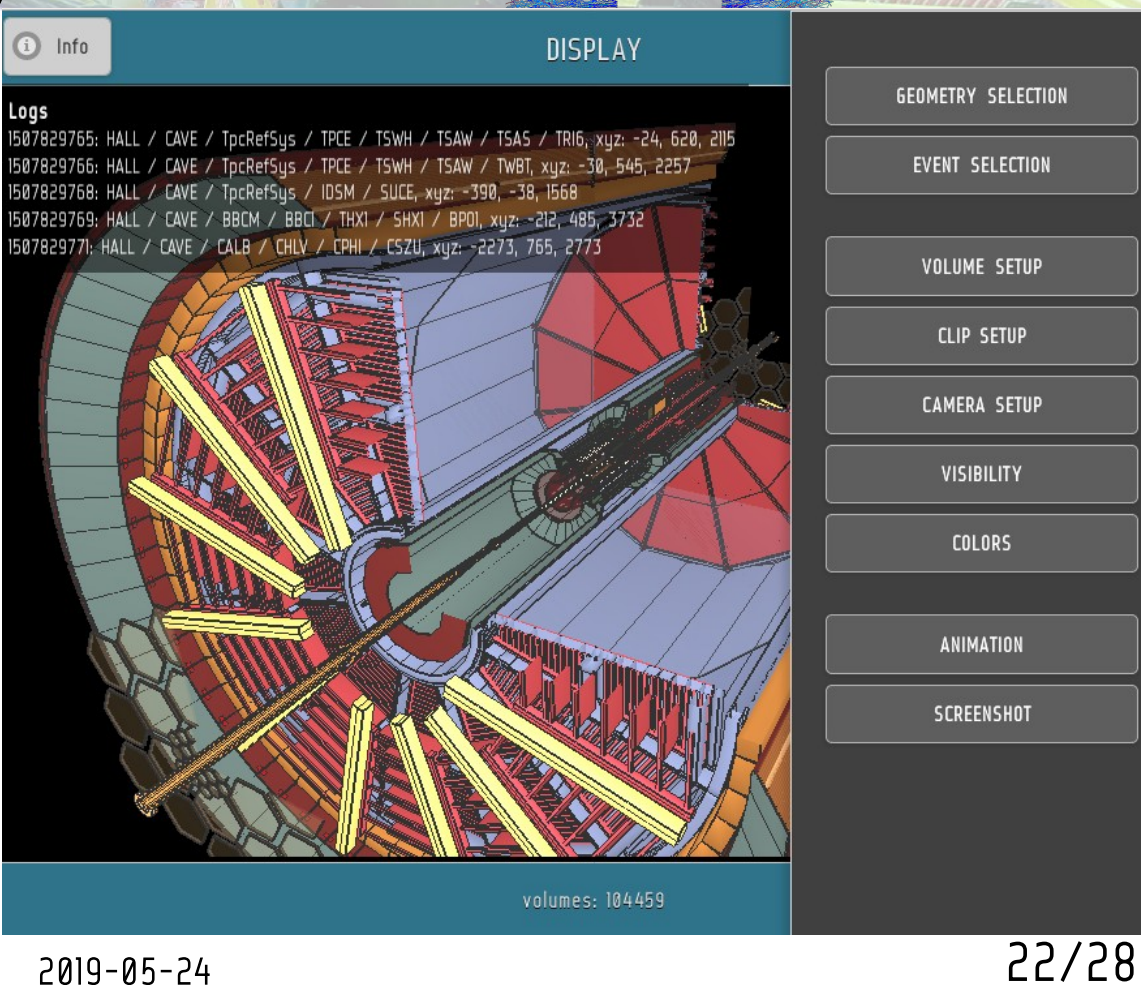

## DB Monitor https://online.star.bnl.qov/Mon/

Custom monitoring tool, specialized for large replicated MySQL setups. Monitors all STAR databases, Provides extensive automatic inventory, replication status and performance tuning hints.

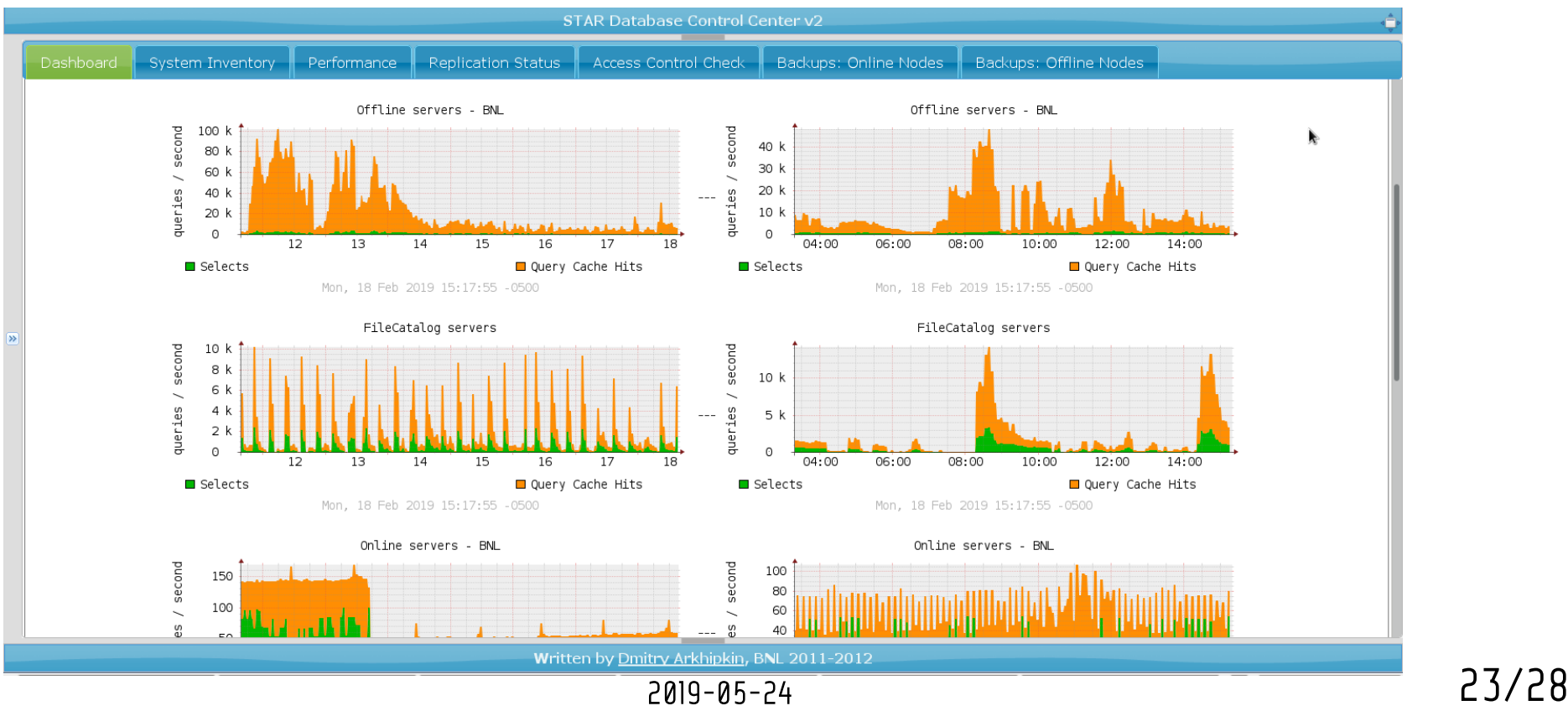

## DB Browser https://www.star.bnl.gov/Browser/

Custom database browsing tool. Provides generic database viewer capability, and specialized database viewing for EMC and EEMC subsystems.

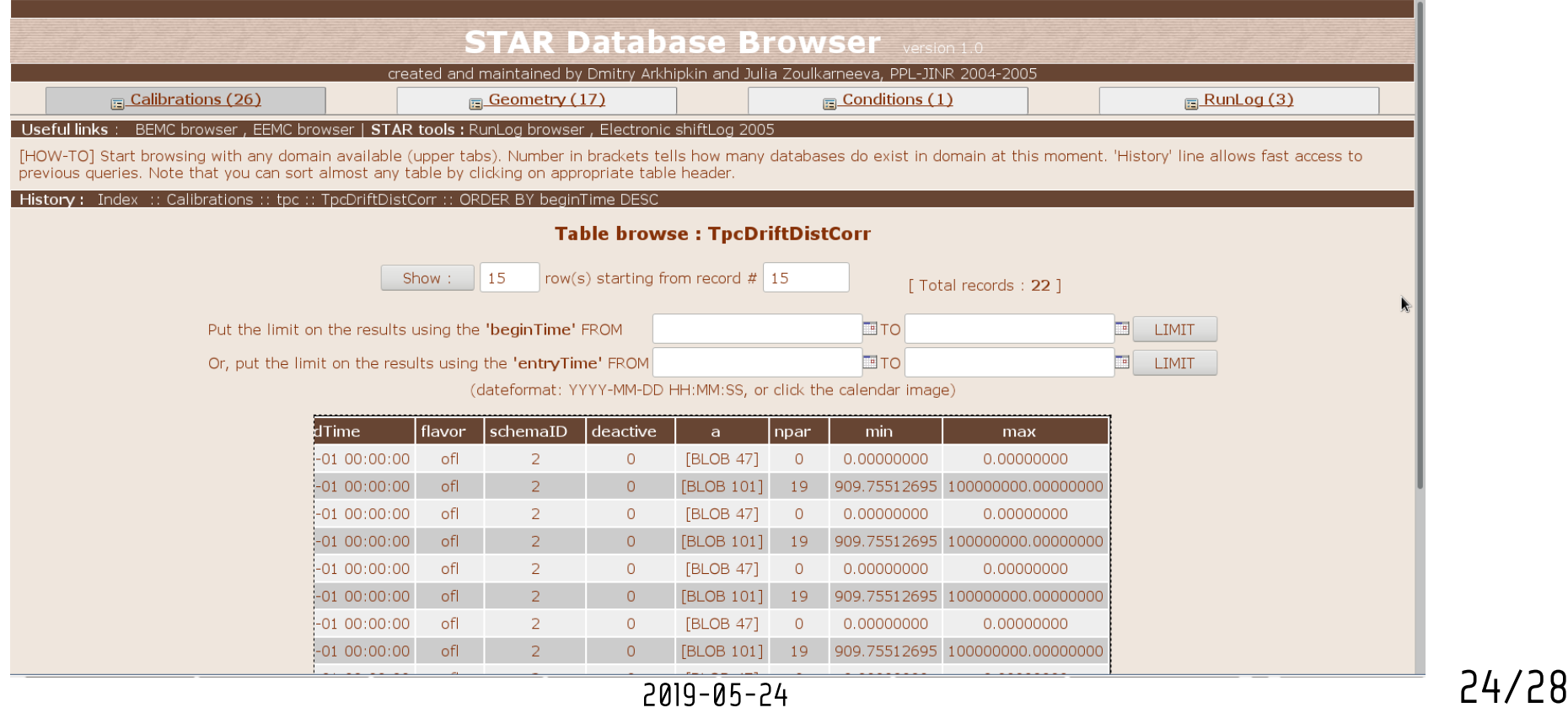

NR

## DB Explorer https://online.star.bnl.gov/dbExplorer/

Auto-documentation system for STAR Offline Databases and API. Provides web-based interface for database schema and structure, provides samples for DB read and DB write for each table.

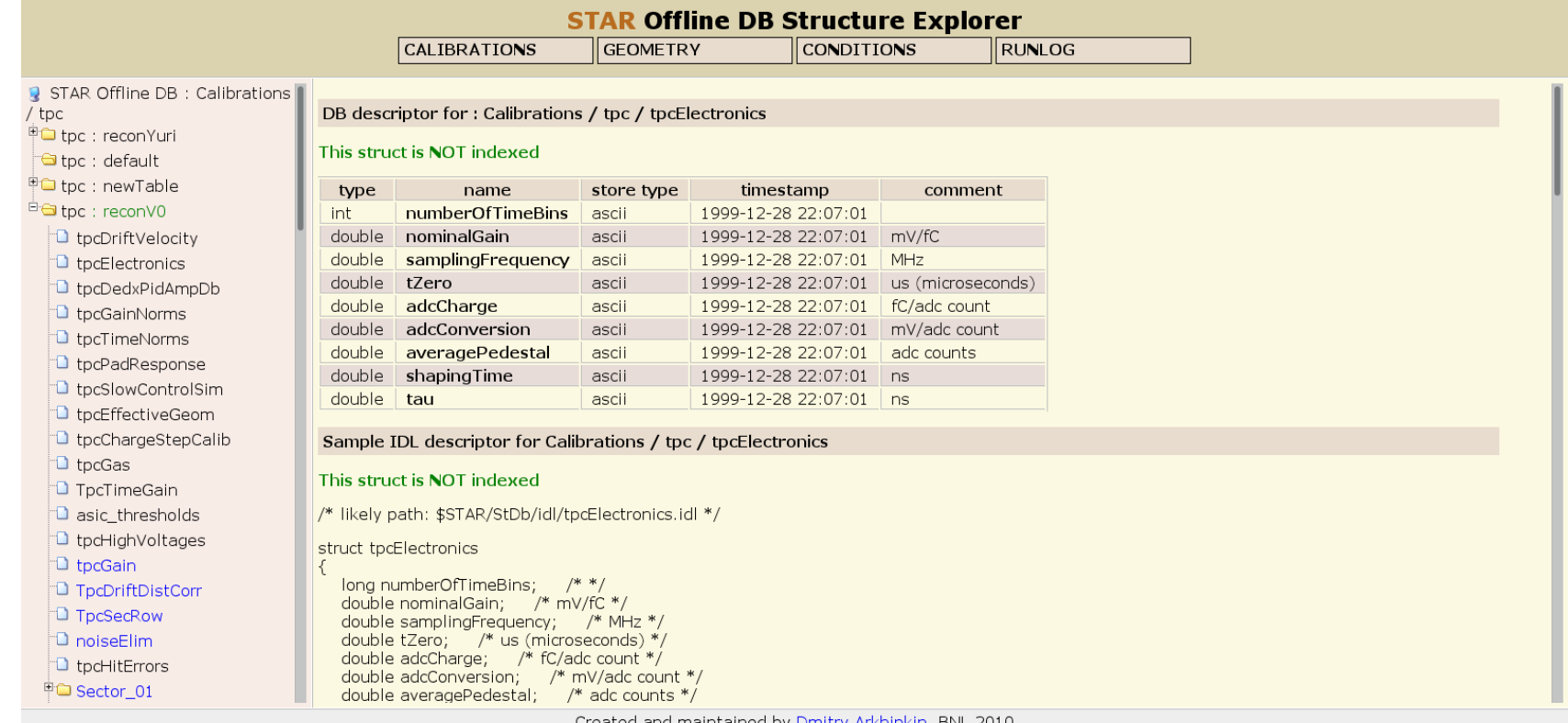

# jobStat: nightly tests

https://online.star.bnl.gov/jobStat/

Web interface to STAR nightly tests system. Provides fast plotting capabilities for all nightly tests.

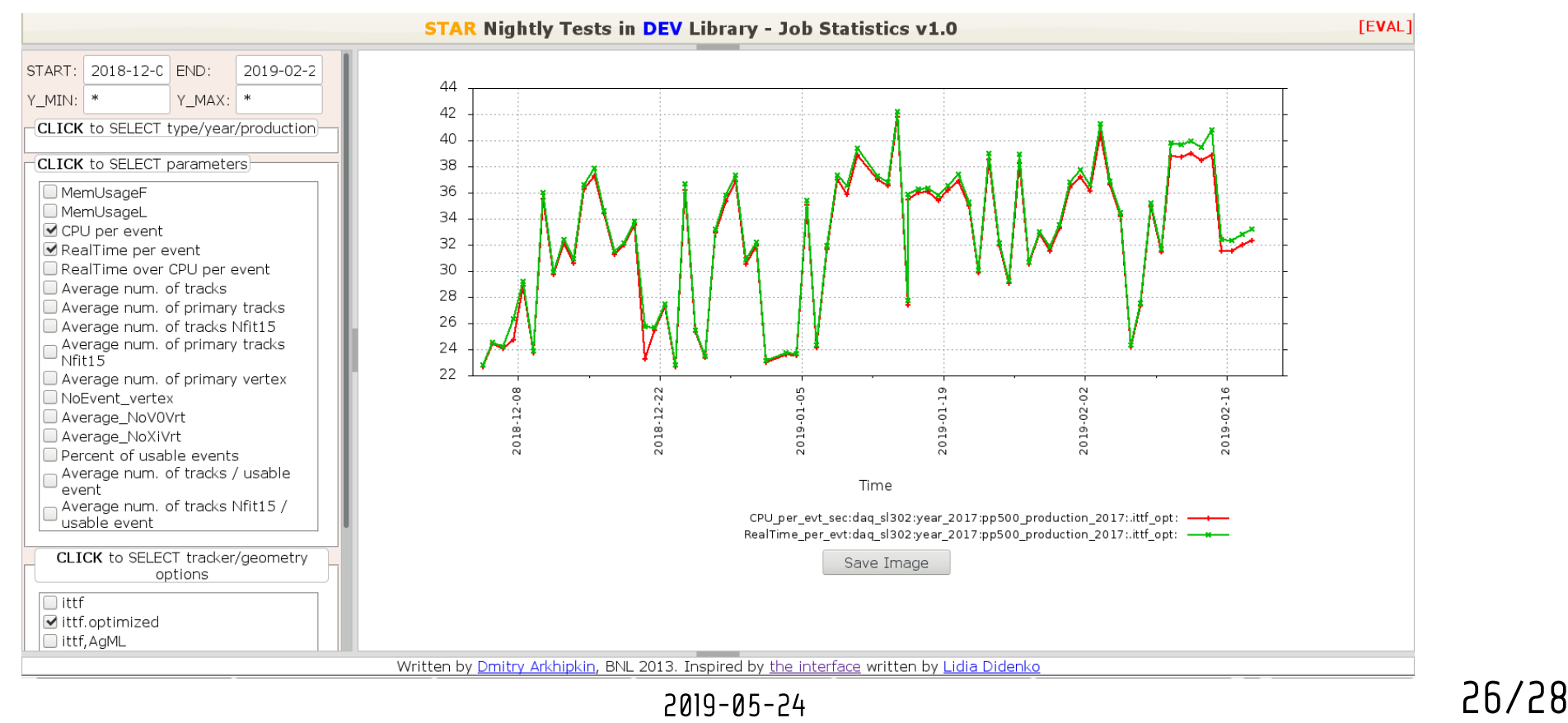

# Drupal Development

- Features:
	- Drupal is modular, easy to extend content management system
	- Provides STAR with web-based document management, blogs, calendar of events, conferences, STAR paper/note archive and many more since 2003.
- Custom modules:
	- STAR conference and meeting
	- STAR publications and notes
	- STAR presentations and thesis
	- STAR simulation requests
	- STAR news and polls

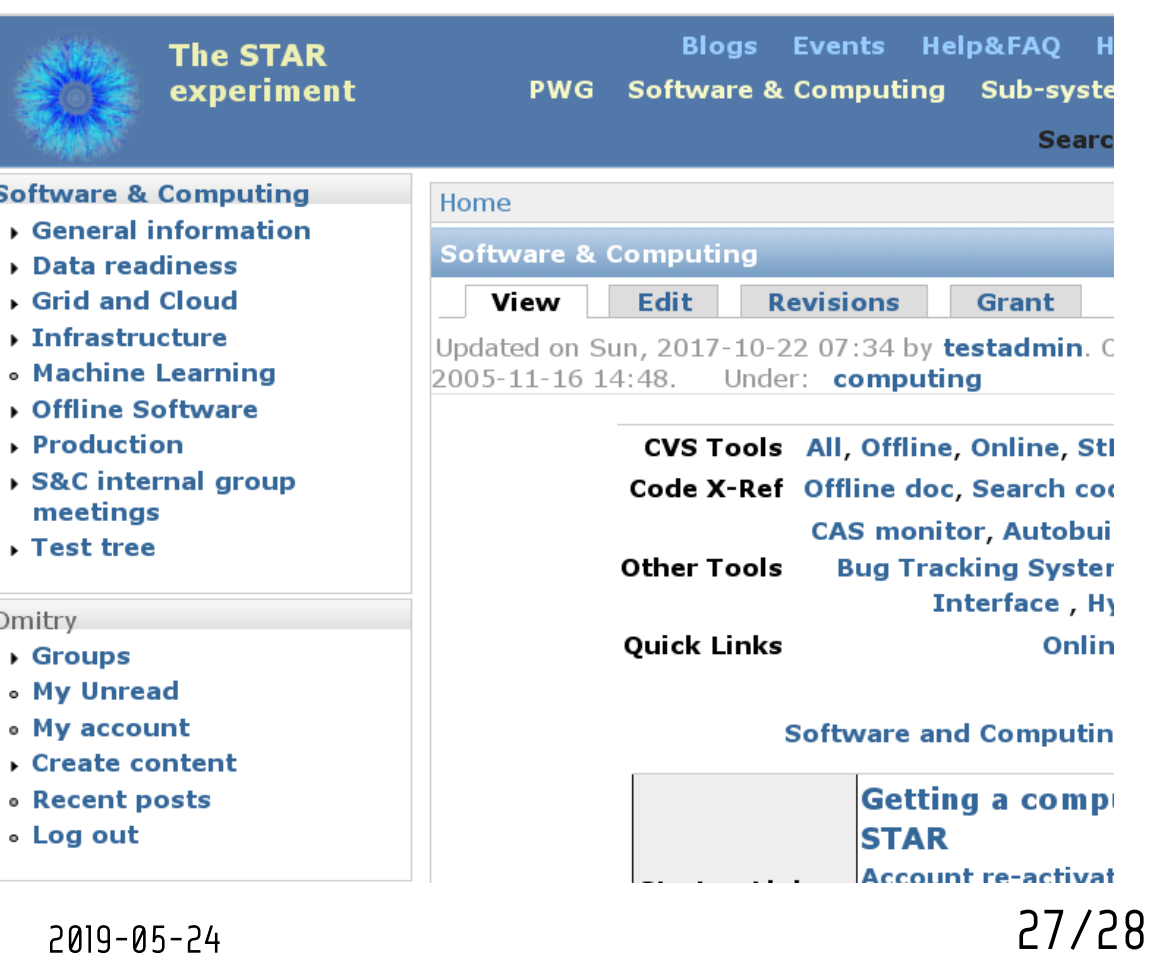

87 */ 1 א* 

# Summary

- Current Duties:
	- All STAR databases maintenance, support, backups, performance tuning, development for 30+ servers, 50+ MySQL instances, 3 MongoDB instances
- Major RHIC Run Tasks:
	- Online Databases, migration scripts, RunLog service, ShiftSignup service, MIRA services (data collectors), Event Display service
- Major Out-of-Run Tasks:
	- Offline Databases, StDbLib (DB API), FileCataloq databases, DB-related software upgrades, Drupal development and maintenance, R&D development (not mentioned here)
- Commonly-used Languages and Techs:
	- C++, JavaScript, PHP, shell, SQL, RPC, XML, JSON, HTML, CSS etc.